# **Bulkmodel Documentation**

*Release 0.1.0*

**Alan Illing**

**Aug 21, 2018**

# Getting Started

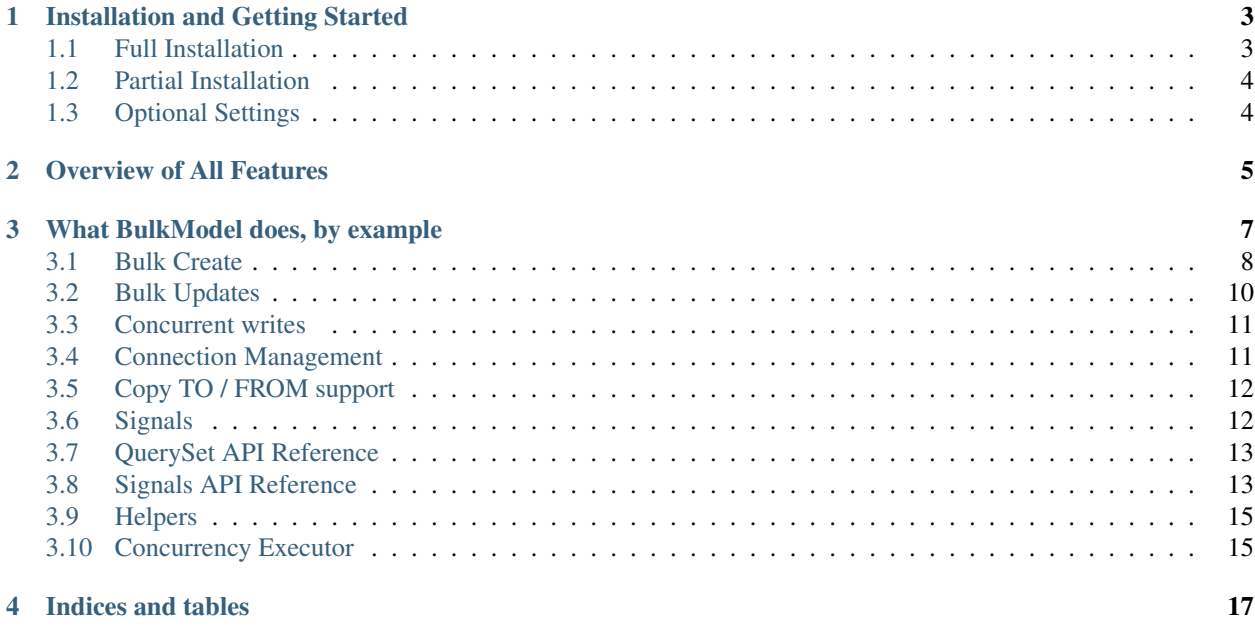

This projects adds a number of features missing from Django's ORM. It enables heterogeneous updates, concurrent writes, retrieving records after bulk-creating them, and offline connection management to name a few features it provides.

# CHAPTER<sup>1</sup>

# Installation and Getting Started

<span id="page-6-0"></span>Install the package from pypi:

```
pip install django-bulkmodel
```
Add *bulkmodel* app to your *INSTALLED\_APPS* list in settings.py:

```
INSTALLED_APPS = [
    ...
    'bulkmodel',
]
```
# <span id="page-6-1"></span>**1.1 Full Installation**

Fully installing BulkModel requires inheriting your models from bulkmodel.models.BulkModel:

```
from django.db import models
from bulkmodel.models import BulkModel
class MyModel(BulkModel):
    ...
```
And migrate the database.

Create migrations

If you're creating a new app from scratch:

./manage.py makemigrations <name-of-your-app>

Do this for each new app you create that have BulkModels.

Otherwise, if this app already exists and has migrations:

./manage.py makemigrations

#### Apply migrations

And apply the migrations:

```
./manage.py migrate
```
# <span id="page-7-0"></span>**1.2 Partial Installation**

If you don't want to migrate your database schema for whatever reason you can skip that step and BulkModel will degrade gracefully. With this route you'll lose the ability to retrieve a queryset after bulk creating data, and some signals will lose functionality.

With this route you'll need to point your objects reference on each BulkModel.

```
from django.db import models
from bulkmodel.models import BulkModel
from bulkmodel.managers import BulkModelManager
class MyModel(BulkModel):
    ...
    objects = BulkModelManager()
```
# <span id="page-7-1"></span>**1.3 Optional Settings**

Place the following in your settings.py to set global behavior of your bulkmodels:

• MAX\_CONCURRENT\_BATCH\_WRITES

When set, this is the maximum number of concurrent workers that will be available to any concurrent write across your entire project. The default leaves this value unset.

• ALWAYS\_USE\_CONCURRENT\_BATCH\_WRITES

If True, django-bulkmodel will always use concurrent writes. The default is False.

# CHAPTER 2

## Overview of All Features

<span id="page-8-0"></span>The goal of django-bulkmodel is to expand on Django's ORM so that it's better suited for interacting with bulk data.

### 1. Updating data heterogeneously

The update () method that ships with Django applies a **homogeneous update**. That is, all model instances in the queryset are updated to the be same value for the columns specified.

A BulkModel includes a new method named update\_fields(), which allows you to update the database with different values for each model instance in the queryset through a single query execution.

For more details see *[bulk update user guide](#page-13-0)* and the *[queryset API reference](#page-16-0)*.

#### 2. Getting querysets of bulk-created data

Sometimes you need to create some data and then do some further processing on the created records. However the bulk\_create method returns what the database returns: the number of records returned.

A BulkModel allows you to optionally return the queryset of objects created. So unless you can predict the primary key ahead of time, or can uniquely identify the data being inserted from some other combination you won't be able to get back the inserted data as it's represented in the database, with an assigned primary key.

For more details see the *[bulk create user guide](#page-11-0)* and the *[queryset API reference](#page-16-0)*.

#### 3. Concurrent writes

In many cases and with a sufficiently capable database server you can accelerate bulk loading of data into the database by executing a concurrent write.

BulkModels make this very easy– exposing three parameters to give you full control over how your writes are constructed.

In each queryset write method (which includes bulk\_create, copy\_from\_objects, update and update\_fields) has the following parameters:

• batch\_size: The size of each chunk to write into the database; this parameter can be used with or without concurrency

- concurrent: If true, a write will happen concurrently. The default is False
- max\_concurrent\_workers: The total number of concurrent workers involved in the event loop.

For more details see the *[concurrent writes user guide](#page-14-0)* and the *[queryset API reference](#page-16-0)*.

#### 4. Offline connection management

Django manages the database connection inside a request / response cycle. A BulkModel is expecting data to be interacted with "offline" (meaning outside of the webserver) and checks or refreshes the connection if necessary when interacting with data in bulk.

You can force a database connection check / refresh with the ensure\_connected() queryset method.

For more details see the *[connection management user guide](#page-14-1)* and the *[queryset API reference](#page-16-0)*.

#### 5. Missing signals

Django ships with the following signals for interacting with data:

- Saving a single instance: pre\_save and post\_save
- Deleting data: pre\_delete and post\_delete
- Changing a many to many relationship: m2m\_changed

What's missing from this list are signals when data is created in bulk and updated in bulk.

A BulkModel adds these signals and optionally lets you turn them off when calling any bulk write function.

For more details see the *[signals user guide](#page-15-1)* and the *[signals reference](#page-16-1)*.

### 6. Copying data to / from buffers

A BulkModel allows you write and read data by copying from and to a buffer, for databases that support it.

For details on how to do this see the *[copy to/from user guide](#page-15-1)* and the *[queryset API reference](#page-16-0)*.

# CHAPTER 3

# What BulkModel does, by example

<span id="page-10-0"></span>Suppose you have the following model:

```
from bulkmodel.models import BulkModel
class Foo(BulkModel):
   name = models.CharField(max_length=50, blank=False)
   value = models.IntegerField(null=False)
```
Some things you can do:

Retrieve bulk-created model instances

```
from random import randint, random, string
ls = []for i in range(10):
   ls.append(Foo(
        # random string
        name = \cdot\cdot\cdot join(random.choices(string.ascii_uppercase, 25)),
        # random value
        value = randint(0, 1000),
    ))
# create instances and return a queryset of the created items
foos = Foo.objects.bulk_create(ls, return_queryset=True)
```
## Heterogeneously update data

The .update() method on a queryset performs a *homogeneous* update. That is, one or more columns for all the records in the queryset are updated to the same value.

Django-bulkmodel lets you set different values for different primary keys, with a simple and intuitive API, by introducing a method on a queryset called update\_fields().

```
for foo in foos:
    foo.value += randint (100, 200)# update all fields that changed
foos.update_fields()
# or update just the value field
foos.update_fields('value')
```
#### Concurrent writes

The batch\_size flag that ships with django inserts data synchronously, blocking on each batch to be written into the database.

If your database hardware is sufficient and you're on Python 3.4+ you can decrease overall write time by batch inserting concurrently. With django-bulkmodel you simply turn on the concurrency flag into any write operation.

```
foos = \dots# concurrently write foos into the database
Foo.objects.bulk_create(foos, concurrent=True, batch_size=1000, max_concurrent_
˓→workers=10)
# a regular (homogeneous) update can be written concurrently
foos.update(concurrent=True, batch_size=1000, max_concurrent_workers=10)
# and so can a heterogeneous update
foos.update_fields(concurrent=True, batch_size=1000, max_concurrent_workers=10)
```
# <span id="page-11-0"></span>**3.1 Bulk Create**

Django ships with a bulk\_create method that supports a batch\_size parameter for batch writing.

Django-bulkmodel expands on this queryset method with some new options.

## **3.1.1 Returning queryset**

Creating data in bulk returns what the database returns: the number of records created.

However there many cases where you want to obtain the created records for further manipulation, and there's no way to do with this without have the primary keys associated with each record.

Django-bulkmodel exposes a parameter called return\_queryset which returns created data as a queryset.

```
from random import randint, random, string
from bulkmodel.models import BulkModel
class Foo(BulkModel):
   name = models.CharField(max_length=50, blank=False)
   value = models.IntegerField(null=False)
foo\_objects = []for i in range(10):
```
(continues on next page)

(continued from previous page)

```
foo_objects.append(Foo(
        # random string
       name = ''.join(random.choices(string.ascii_uppercase, 25)),
        # random value
       value = randint(0, 1000),
   ))
# create instances and return a queryset of the created items
foos = Foo.objects.bulk_create(foo_objects, return_queryset=True)
```
## **3.1.2 Writing data by copying from a buffer**

Bulk create will perform several inserts. Depending on your schema and database it may be faster to load data from a path or buffer.

For supported databases, a BulkModel queryset exposes this functionality.

```
foos = []
for i in range(10):
   foos.append(Foo(
        # random string
        name = ''.join(random.choices(string.ascii_uppercase, 25)),
        # random value
        value = randint(0, 1000),
    ))
foos = Foo.objects.copy_from_objects(ls, return_queryset=True)
```
The return\_queryset is available on all write methods. See the *[Queryset Reference](#page-16-0)* for more details.

## **3.1.3 Missing signals**

A BulkModel adds several signals, including signals around creating data in bulk.

These signals are coupled to the two methods of creating data, as documented above:

- pre\_bulk\_create / post\_bulk\_create: signals fired when data is created from bulk\_create
- pre\_copy\_from\_instances / post\_copy\_from\_instances: signals fired when data is created using copy\_from\_objects

You can optionally turn off emitting signals when creating data.

```
foo objects = \ldots# do not send signals (the default is True)
Foo.objects.bulk_create(foo_objects, send_signals=False)
```
For more information see the *[signals user guide](#page-15-1)* or the *[signals API reference](#page-16-1)*.

## **3.1.4 Concurrent writes**

You can accelerate the loading of data by splitting work into batches and writing each batch concurrently.

A BulkModel queryset exposes three parameters to give you full control over this process:

- batch\_size: The size of each chunk to write into the database; this parameter can be used with or without concurrency
- concurrent: If true, a write will happen concurrently. The default is False
- max\_concurrent\_workers: The total number of concurrent workers involved in the event loop.

Example

```
foos = \ldots# concurrently write foos into the database
Foo.objects.bulk_create(foos, concurrent=True, batch_size=1000, max_concurrent_
˓→workers=10)
# a regular (homogeneous) update can be written concurrently
foos.update(concurrent=True, batch_size=1000, max_concurrent_workers=10)
# and so can a heterogeneous update
foos.update_fields(concurrent=True, batch_size=1000, max_concurrent_workers=10)
```
For more information see the *[concurrent writes user guide](#page-14-0)* or the *[queryset API reference](#page-16-0)*.

# <span id="page-13-0"></span>**3.2 Bulk Updates**

Django ships with an update () method to update data to the database.

This method is limited to updating data **homogeneously**— that is, all the values for the column(s) being updated is set to the *same value* throughout the queryset.

Django-bulkmodel adds to the functionality by providing a update fields() method, which updates data heterogeneously– that is, the values for the column(s) being updated can have different values for each model instance in the queryset.

Suppose you have the following model:

```
from bulkmodel.models import BulkModel
class Foo(BulkModel):
    name = models.CharField(max_length=50, blank=False)
    value = models.IntegerField(null=False)
```
Using update you can change the value to be the same

```
foos = \ldots # a queryset
foos.update(value = 5)
```
Using update\_fields you can update records to have different values for each item.

```
for foo in foos:
    # different value for each model instance in the queryset
    foo.value += randint (100, 200)# update all fields that changed
foos.update_fields()
# or update just the value field
foos.update_fields('value')
```
Importantly, this will issue a single query against the database.

See *[Queryset Reference](#page-16-0)* for more details.

# <span id="page-14-0"></span>**3.3 Concurrent writes**

Django comes with a batch\_size parameter on the bulk\_create queryset method.

Django-bulkmodel expands on the concept of batching in two ways:

- Batching is enabled on all write methods, including update () and update\_fields()
- You can optionally write data concurrently and specify a number of workers that makes sense for your database server and data size

Note that performance of concurrent writes won't increase linearly. In fact, if your database is constrained with CPU resources, it's not likely to impact performance at all and could actually slow down your write.

This is an advanced feature that should be used with care. However you can improve write performance dramatically when used correctly.

## **3.3.1 Parameters**

All database write methods have the following options to control concurrent writes:

- concurrent: Set to true to enable concurrent writes. False by default
- batch\_size: Number of records to include in a single write (applies whether writing synchronous or asynchronous)
- max\_concurrent\_workers: Maximum number of concurrent writers to use to apply the database operation

See *[Queryset API Reference](#page-16-0)* for more details.

# <span id="page-14-1"></span>**3.4 Connection Management**

By default Django manages the connection within a request / response cycle.

Django-bulkmodel enables offline connection management, so that you won't lose your connection outside of this cycle.

To check or refresh your connection (if necessary), call ensure\_connected() on your queryset.

Django-bulkmodel internally calls this method as appropriate.

## **3.4.1 Example**

```
foos = \ldots # some queryset
foos.ensure_connected().filter(name = 'alice')
```
See *[Queryset API Reference](#page-16-0)* for more details.

## <span id="page-15-0"></span>**3.5 Copy TO / FROM support**

For database engines (i.e., Postgres) that support copying data into and out of a buffer Django-bulkmodel exposes this functionality into the queryset.

There are now two methods you can call:

- copy\_from\_objects: writes data from the provided list of objects to the database.
- copy\_to\_instances: reads data out of a buffer and populates a list of objects

### **3.5.1 Examples**

Suppose you have the following model:

```
from bulkmodel.models import BulkModel
class Foo(BulkModel):
    name = models.CharField(max_length=50, blank=False)
    value = models.IntegerField(null=False)
```
Populate it with some data and use copy\_from\_objects to write the data into the database:

```
ls = []for i in range(1000):
   ls.append(Foo(
       name = random str(),
       value = randint(0, 1000),
    ))
# returning the queryset is optional
foos = Foo.objects.copy_from_objects(ls, return_queryset=True)
```
Likewise you can fetch data out the database by populating a list of objects from a buffer:

```
objs = Foo.objects.copy_to_instances()
```
# <span id="page-15-1"></span>**3.6 Signals**

Django [ships with](https://docs.djangoproject.com/en/2.0/topics/signals/) the following signals for database operations:

• Saving a single instance: pre\_save and post\_save

- Deleting data: pre\_delete and post\_delete
- Changing a many to many relationship: m2m\_changed

Missing from this list is the ability to attach signals before and after updating data and bulk-creating data.

## **3.6.1 Bulk-create signals**

The following signals are fired when data is created in bulk:

- pre\_bulk\_create is fired just before data is created
- post\_bulk\_create is fired just after data is created

For copying data into the database from a buffer (i.e., using copy\_from\_instances):

- pre\_copy\_from\_instances is fired just before data is copied
- post\_copy\_from\_instances is fired just after data is copied

## **3.6.2 Update signals**

There are three sets of signals attached to the three ways you can update data.

For homogeneous updates (i.e., use the classic update()):

- pre\_update is fired just before data is updated
- post\_update is fired just after data is updated

For heterogeneous updates (i.e., using update\_fields()):

- pre\_update\_fields is fired just before data is updated
- post\_update\_fields is fired just after data is updated

See *[Siganls Reference](#page-16-1)* for more details.

# <span id="page-16-0"></span>**3.7 QuerySet API Reference**

## **3.7.1 QuerySet**

**3.7.2 Model Manager**

# <span id="page-16-1"></span>**3.8 Signals API Reference**

API reference for additional signals included in Django-bulkmodel

## **3.8.1 Bulk create signals**

#### **pre\_bulk\_create**

Fired before bulk create writes data to the database

Parameters:

• instances: a list of model instances about to be written to the database

#### **post\_bulk\_create**

Fired after bulk create has written data to the database

Parameters:

- instances: a list of model instances that have been written to the database
- queryset: a queryset of records saved in the bulk create; only applies if return\_queryset=True is passed to bulk\_create()

Fired after a bulk-create is issued

## **3.8.2 Update signals**

### **pre\_update**

Fired just before update () performs a homogeneous update

Parameters:

• instances: a list of instances about to be updated

#### **post\_update**

Fired just after update() performs a homogeneous update

Parameters:

• instances: a list of instances that have been updated

#### **pre\_update\_fields**

Fired just before update\_fields() performs a hetergenous update

Parameters:

- instances: a list of instances about to be updated
- field\_names: a list of fieldnames being updated; if empty, all fields are being updated
- field\_defaults: defaults for each field, provided as a dictionary
- batch size: the batch size used for the update

## **post\_update\_fields**

Fired just after update\_fields() performs a heterogeneous update

Parameters:

- instances: a list of instances about to be updated
- queryset: a queryset of records updated, if return\_queryset=True is passed to update\_fields
- field\_names: a list of fieldnames being updated; if empty, all fields are being updated
- field\_defaults: defaults for each field, provided as a dictionary
- batch\_size: the batch size used for the update
- n: number of instances updated

## **3.8.3 Copy to / from signals**

### **pre\_copy\_from\_instances**

Fired just before copy\_from\_instances writes data to the database

### Parameters:

• instances: a list of instances about to be updated

### **post\_copy\_from\_instances**

Fired just after copy\_from\_instances writes data to the database

### Parameters:

• instances: a list of instances that have been updated

# <span id="page-18-0"></span>**3.9 Helpers**

# <span id="page-18-1"></span>**3.10 Concurrency Executor**

# CHAPTER 4

Indices and tables

- <span id="page-20-0"></span>• genindex
- modindex
- search